Ab Version 25 bietet vMix die Option an, Presets als Bundle zu speichern. Für ein einfaches Projekt, ist dies ein Vorteil, **die Methode hat aber grosse Einschränkungen** gegenüber dem "normalen" speichern eines Presets.

## **normales Preset**

Das normale Preset speichert alle Inputs, die Pfade der assoziierten Files der Inputs. Titel Texte, Status der einzelnen Fenster etc. Kurz, alles, was man in einem Projekt braucht, das auch auf demselben Computer läuft, auf welchem das Preset gespeichert wird.

## **BUNDLE Preset**

Das Bundle Preset wurde eigentlich geschaffen, um ein komplettes Projekt auf einen anderen Computer zu übertragen. D.h. es werden auch Bilder, Videos, Töne etc mitgespeichert. Dieses BUNDLE-Preset kann bei vielen Video-Inputs schnell mal ein paar GB gross werden.

NACHTEIL: Die Pfade werden nicht mitgespeichert. Normalerweise merkt vMix wenn ein file geändert wurde. Wird bei einem normalen Preset das Videofile **nach dem speichern des Presets** noch geändert, lädt vMix automatisch das neue File.

DAS BUNDLE-PRESET MACHT DIES NICHT! Es behält immer das mit dem Bundle mitgespeicherte Material. Der einzige Ausweg ist, jeweils einen Doppelcklick auf den Image/Video/Audio-Input zu machen und das File vom eigentlichen SPeicherort neu zu laden. Dann bekommt vMix seine "watchfolder" Funktion dieser Eingänge wieder zurück.

Somit ist das save-as-Bundle Projekt eigentlich eine Mogelpackung und nicht wirklich von grossem Nutzen und nur mit Vorsicht zu gebrauchen.

From: <https://tvcrew.ch/vmix/>- **vMix Wiki Deutsch**

Permanent link: **[https://tvcrew.ch/vmix/doku.php?id=vmix\\_presets\\_als\\_bundle\\_speichern](https://tvcrew.ch/vmix/doku.php?id=vmix_presets_als_bundle_speichern)**

Last update: **2023/10/20 20:27**

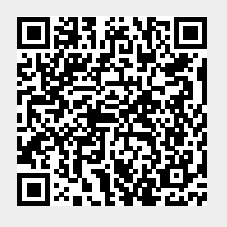